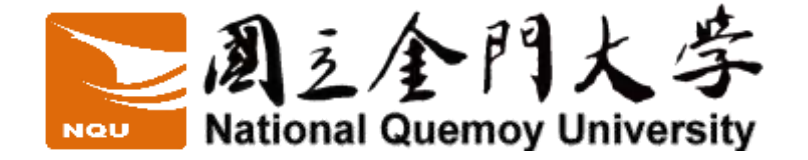

## 帳號及通行密碼管理說明書

作業說明

- 1 系統管理者帳號管理
	- 1.1 系統管理者(最高權限擁有者)需經權責主管審慎挑選指派,經核准後,授予 最高權限之帳號及通行密碼。
	- 1.2 系統管理者應建立暫時管理帳號供職務代理人使用。
	- 1.3 如有往來廠商使用權限需求時予以建立臨時帳號,且於工作結束後立即停

用,並需由權責主管審核通過方可建立帳號權限。

1.4 系統管理者不得任意新增、刪除或修改稽核資料檔案,以避免資安事件發

生時,無法追蹤杳詢的困擾。

1.5 不得使用匿名或共享帳號。

- 2 通行密碼管理
	- 2.1 通行密碼設定原則
		- 2.1.1 需要有 8 個字元以上。
		- 2.1.2 通行碼複雜性應符合英文大小寫字母、數字及符號四擇三之原則。
		- 2.1.3 避免使用個人公開的資料,如生日、電話號碼與身分證字號等。
		- 2.1.4 避免與公司、單位名稱相同。
		- 2.1.5 避免與電腦主機名稱、作業系統名稱相同。

2.2 系統使用者需每 90 日以內更換通行密碼 1 次,並避免重複使用前 3 代已變

更之通行密碼;系統管理者需每 90 日以內更換通行密碼 1 次,並避免重複

使用前 3 代已變更之通行密碼。

- 2.3 應避免使用者將帳號及通行密碼記錄在書面上,並禁止張貼在個人電腦及 終端機螢幕等容易洩漏秘密之場所。
- 2.4 禁止使用者共用帳號及通行密碼。
- 2.5 使用者發現通行密碼可能遭破解時,應立即更改通行密碼。
- 2.6 不得將自己的帳號及通行密碼供他人使用,亦不得以他人帳號及通行密碼 登入。
- 3 帳號權限清查
	- 3.1 為確保使用者存取權限之適當性,系統管理人員每年 1 次由專人檢查其帳 號權限。
	- 3.2 應建立各資訊系統最高權限使用者及特殊權限使用者「系統使用權限管理 名冊[\(下載\)](https://cc.nqu.edu.tw/var/file/9/1009/img/16/659402580.doc),每年進行查核工作一次。
- 4 登入失敗鎖定機制
	- 4.1 系統使用者登入失敗累積達 5 次時, 系統自動鎖定 15 分鐘, 除非由系統管

理員重設或該帳戶的鎖定期間已到期,否則無法使用該鎖定帳戶。

- 5 身份驗證資訊處理
	- 5.1 通行碼重設機制對使用者重新身分確認後,發送一次性及具有時效性符記。

或向系統管理者提出通行碼重設之申請,並應於系統管理者重置通行碼後

1 日內重新設定使用者通行碼。